## Package 'paar'

July 30, 2024

<span id="page-0-0"></span>Type Package

Title Precision Agriculture Data Analysis

Version 1.0.1

Description Precision agriculture spatial data

depuration and homogeneous zones (management zone) delineation. The package includes functions that performs protocols for data cleaning management zone delineation and zone comparison; protocols are described in Paccioretti et al., (2020) [<doi:10.1016/j.compag.2020.105556>](https://doi.org/10.1016/j.compag.2020.105556).

License MIT + file LICENSE

Encoding UTF-8

LazyData true

RoxygenNote 7.3.2

Imports data.table, e1071, gstat, sf, spdep, stats

**Depends**  $R$  ( $>= 2.10$ )

Suggests testthat, concaveman, units, SpatialPack, stars, knitr, rmarkdown, ggplot2

URL <https://ppaccioretti.github.io/paar/>,

<https://github.com/PPaccioretti/paar>

#### VignetteBuilder knitr

#### BugReports <https://github.com/PPaccioretti/paar/issues>

#### NeedsCompilation no

Author Pablo Paccioretti [aut, cre, cph], Mariano Córdoba [aut], Franca Giannini-Kurina [aut], Mónica Balzarini [aut]

Maintainer Pablo Paccioretti <pablopaccioretti@agro.unc.edu.ar>

Repository CRAN

Date/Publication 2024-07-30 13:10:02 UTC

#### <span id="page-1-0"></span>2 barley barrow and the state of the state of the state of the state of the state of the state of the state of the state of the state of the state of the state of the state of the state of the state of the state of the sta

## **Contents**

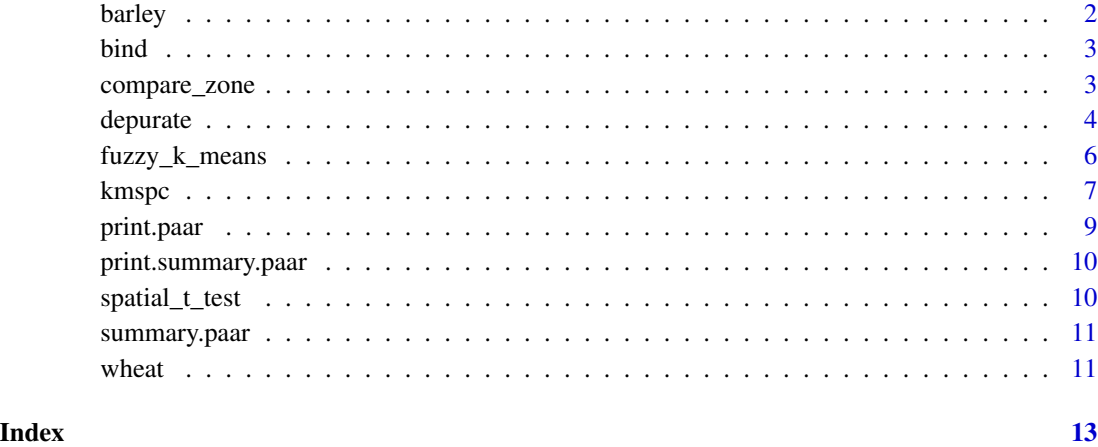

barley *Barley grain yield*

#### Description

A dataset containing Barley grain yield using calibrated commercial yield monitors mounted on combines equipped with DGPS.

#### Usage

barley

#### Format

A data frame with 7395 rows and 3 variables:

X X coordinate, in meters

Y Y coordinate, in meters

Yield grain yield, in ton per hectare

#### Details

Coordinate reference system is "WGS 84 / UTM zone 20S", epsg:32720

<span id="page-2-0"></span>

#### Description

Bind outlier condition to an object.

#### Usage

```
## S3 method for class 'paar'
cbind(..., deparse.level = 1)
```
#### Arguments

... objects to bind. deparse.level integer controlling the construction of labels in the case of non-matrix-like arguments (for the default method): deparse.level =  $0$  constructs no labels; the default deparse.level = 1 typically and deparse.level = 2 always construct labels from the argument names, see the 'Value' section below.

#### Value

cbind called with m.

compare\_zone *Compare spatial zone means*

#### Description

Compare spatial zone means

#### Usage

```
compare_zone(
  data,
  variable,
  zonesCol,
  alpha = 0.05,
  join = sf::st_nearest_feature,
  returnLSD = FALSE,
  grid_dim
)
```
<span id="page-3-0"></span>4 depurate

#### Arguments

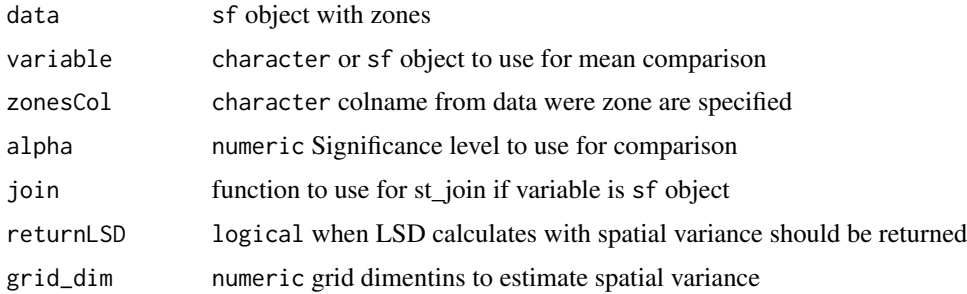

#### Value

list with differences and descriptive\_stat

#### References

Paccioretti, P., Córdoba, M., & Balzarini, M. (2020). FastMapping: Software to create field maps and identify management zones in precision agriculture. Computers and Electronics in Agriculture, 175, 105556 https://doi.org/10.1016/j.compag.2020.105556.

#### Examples

```
library(sf)
data(wheat, package = "paar")
##Convert to an sf object
wheat <- sf::st_as_sf(wheat,
                      coords = c("x", "y"),
                      crs = 32720)
clusters <- paar::kmspc(
  wheat,
  variables = c('CE30', 'CE90', 'Elev', 'Pe', 'Tg'),
  number_cluster = 3:4
)
data_clusters <- cbind(wheat, clusters$cluster)
compare_zone(data_clusters,
             "Elev",
             "Cluster_3")
```
depurate *Remove errors from spatial data*

#### Description

Data can be filtered by null, edge values, global outliers and spatial outliers or local defective observations. Default values are optimized for precision agricultural data.

#### depurate 5 and 5 and 5 and 5 and 5 and 5 and 5 and 5 and 5 and 5 and 5 and 5 and 5 and 5 and 5 and 5 and 5 and 5 and 5 and 5 and 5 and 5 and 5 and 5 and 5 and 5 and 5 and 5 and 5 and 5 and 5 and 5 and 5 and 5 and 5 and 5 a

#### Usage

```
depurate(
 x,
 y,
  toremove = c("edges", "outlier", "inlier"),
  crs = NULL,
 buffer = -10,
 ylimitmax = NA,
 ylimitmin = 0,
 sdout = 3,
  ldist = 0,
 udist = 40,
  criteria = c("LM", "MP"),
 zero.policy = NULL,
 poly_border = NULL
)
```
#### Arguments

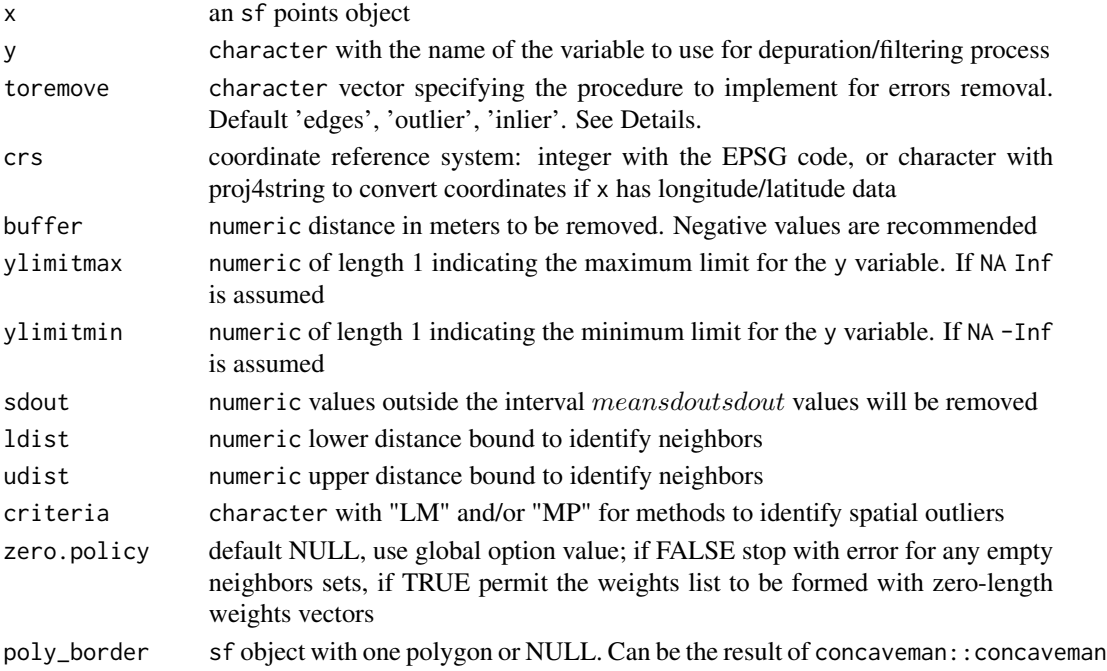

#### Details

Possible values for toremove are one or more elements of:

edges All data points for a distance of buffer m from data edges are deleted.

outlier Values that are outside the mean±sdout are removed

inlier Local Moran index of spatial autocorrelation is calculated for each datum as a tool to identify inliers

#### <span id="page-5-0"></span>Value

an object of class paar with two elements:

depurated\_data sf object with the data after the removal process condition character vector with the condition of each observation

#### References

Vega, A., Córdoba, M., Castro-Franco, M. et al. Protocol for automating error removal from yield maps. Precision Agric 20, 1030–1044 (2019). https://doi.org/10.1007/s11119-018-09632-8

#### Examples

```
library(sf)
data(barley, package = 'paar')
#Convert to an sf object
barley <- st_as_sf(barley,
                  coords = c("X", "Y"),
                  crs = 32720)
depurated <-
 depurate(barley,
           "Yield")
# Summary of depurated data
summary(depurated)
# Keep only depurate data
depurated_data <- depurated$depurated_data
# Combine the condition for all data
all_data_condition <- cbind(depurated, barley)
```
fuzzy\_k\_means *Fuzzy k-means clustering*

#### Description

Performs a vectorized fuzzy k-means clustering, this procedure it is not spatial. The function is almost a wrapper of the function cmeans from the package e1071. Is intended to be used when 'KM-sPC' procedure is not possible because data set has only 1 variable.

#### Usage

```
fuzzy_k_means(
  data,
  variables,
 number_cluster = 3:5,
 fuzzyness = 1.2,
  distance = "euclidean"
)
```
#### <span id="page-6-0"></span>kmspc 7 and 2008 and 2008 and 2008 and 2008 and 2008 and 2008 and 2008 and 2008 and 2008 and 2008 and 2008 and 2008 and 2008 and 2008 and 2008 and 2008 and 2008 and 2008 and 2008 and 2008 and 2008 and 2008 and 2008 and 200

#### Arguments

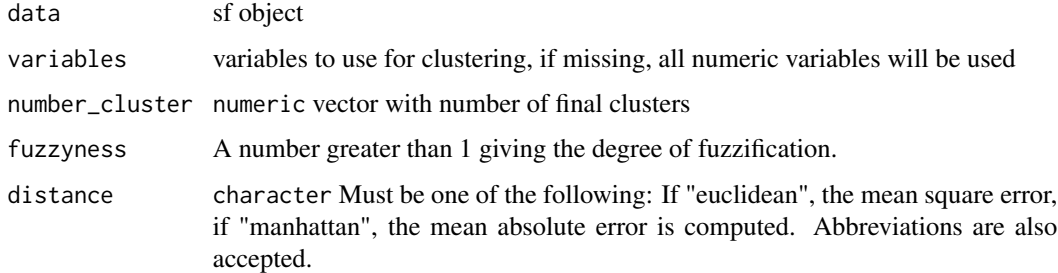

#### Value

a list with classification results and indices to select best number of clusters.

#### Examples

```
library(sf)
data(wheat, package = 'paar')
# Transform the data.frame into a sf object
wheat_sf <- st_as_sf(wheat,
                    coords = c('x', 'y'),crs = 32720)
# Run the fuzzy_k_means function
fuzzy_k_means_results <- fuzzy_k_means(wheat_sf,
                               variables = 'Tg',
                               number_cluster = 2:4)
# Print the summaryResults
fuzzy_k_means_results$summaryResults
# Print the indices
fuzzy_k_means_results$indices
# Print the cluster
head(fuzzy_k_means_results$cluster, 5)
# Combine the results in a single object
wheat_clustered <- cbind(wheat_sf, fuzzy_k_means_results$cluster)
# Plot the results
plot(wheat_clustered[, "Cluster_2"])
```
kmspc *MULTISPATI-PCA clustering*

8 kmspc and the state of the state of the state of the state of the state of the state of the state of the state of the state of the state of the state of the state of the state of the state of the state of the state of th

### Description

MULTISPATI-PCA clustering

#### Usage

```
kmspc(
  data,
  variables,
  number_cluster = 3:5,
  explainedVariance = 70,
  ldist = 0,
  udist = 40,
  center = TRUE,
  fuzzyness = 1.2,
  distance = "euclidean",
  zero.policy = FALSE,
  only_spca_results = TRUE,
  all_results = FALSE
\mathcal{L}
```
#### Arguments

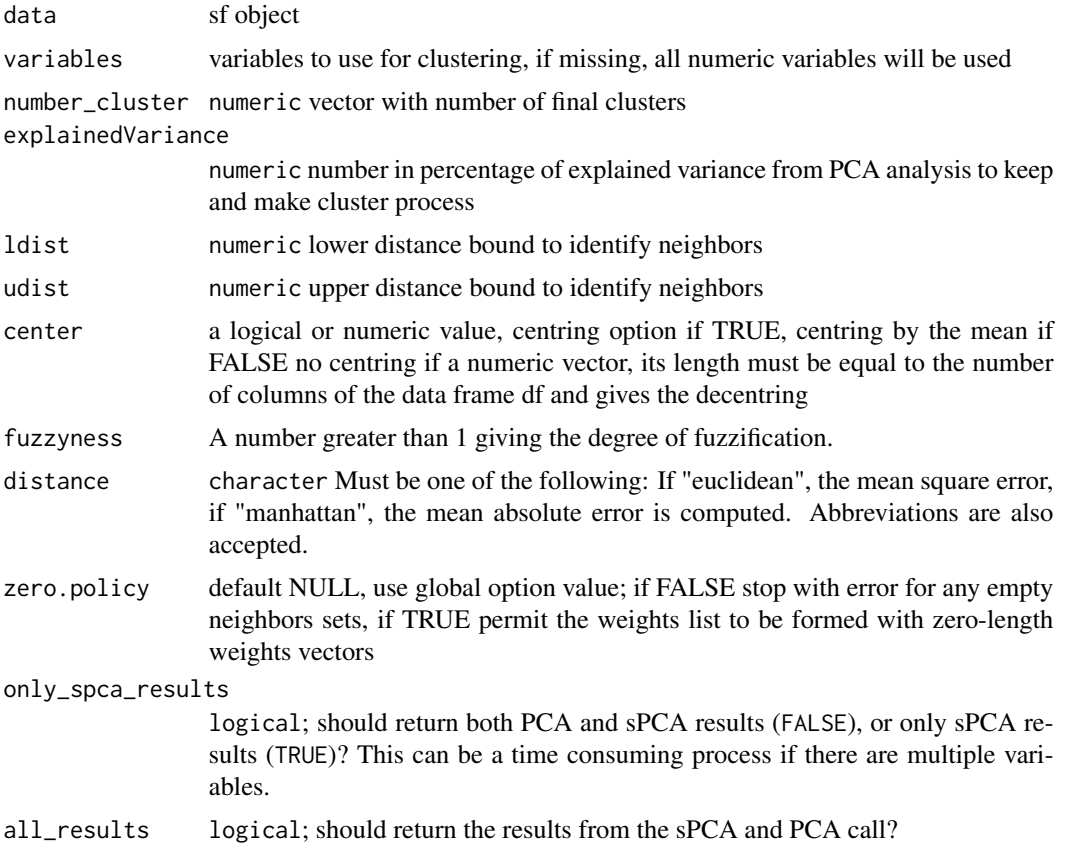

#### <span id="page-8-0"></span>print.paar 9

#### Value

a list with classification results and indices to select best number of clusters.

#### Examples

```
library(sf)
data(wheat, package = 'paar')
# Transform the data.frame into a sf object
wheat_sf <- st_as_sf(wheat,
                    coords = c('x', 'y'),crs = 32720)
# Run the kmspc function
kmspc_results <- kmspc(wheat_sf,
                      number_cluster = 2:4)
# Print the summaryResults
kmspc_results$summaryResults
# Print the indices
kmspc_results$indices
# Print the cluster
head(kmspc_results$cluster, 5)
# Combine the results in a single object
wheat_clustered <- cbind(wheat_sf, kmspc_results$cluster)
# Plot the results
```

```
plot(wheat_clustered[, "Cluster_2"])
```
print.paar *Print paar objects*

#### Description

Print paar objects

#### Usage

## S3 method for class 'paar' print(x,  $n = 3, ...$ )

#### Arguments

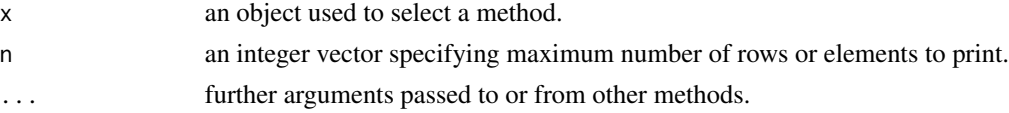

#### Value

invisible object x

print.summary.paar *Print summarized paar object*

#### Description

Print summarized paar object

#### Usage

## S3 method for class 'summary.paar' print(x, digits, ...)

#### Arguments

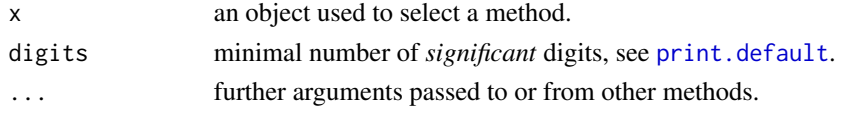

#### Value

A data.frame with the summarized condition of the object.

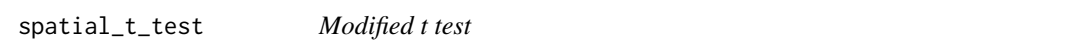

#### Description

Performs a modified version of the t test to assess the correlation between spatial processes. See SpatialPack::modified.ttest for details.

#### Usage

spatial\_t\_test(data, variables)

#### Arguments

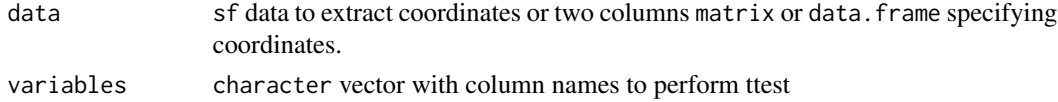

#### Value

a data.frame with the correlation and p-value for each pair of variables

<span id="page-9-0"></span>

<span id="page-10-0"></span>

#### Description

Summarizing paar objects

#### Usage

## S3 method for class 'paar' summary(object, ...)

#### Arguments

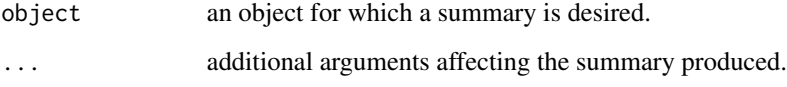

#### Value

An object of class summary.paar (data.frame) with the following columns:

- condition a character vector with the final condition.
- n a numeric vector with the number of rows for each condition.
- percentage a numeric vector with the percentage of rows for each condition.

wheat *Database from a production field under continuous agriculture*

#### Description

A database from a wheat (Triticum aestivum L.) production field (60 ha) under continuous agriculture, located in south-eastern Pampas, Argentina.

#### Usage

wheat

12 wheat wheat we have a set of the set of the set of the set of the set of the set of the set of the set of the set of the set of the set of the set of the set of the set of the set of the set of the set of the set of the

#### Format

A data frame with 5982 rows and 7 variables:

x X coordinate, in meters

y Y coordinate, in meters

CE30 apparent electrical conductivity taken at 0–30 cm

CE90 apparent electrical conductivity taken at 0–90 cm

Elev elevation, in meters

Pe soil depth, in centimeters

Tg wheat grain yield

#### Details

Coordinate reference system is "WGS 84 / UTM zone 20S", epsg:32720 Wheat grain yield was recorded in 2009 using calibrated commercial yield monitors mounted on combines equipped with DGPS. Soil ECa measurements were taken using Veris 3100 (VERIS technologies enr., Salina, KS, USA). Soil depth was measured using a hydraulic penetrometer on a  $30 \times 30$  m regular grid (Peralta et al., 2015). Re-gridding was performed to obtain values of all variables at each intersection point of a  $10 \times 10$  m grid.

#### References

N.R. Peralta, J.L. Costa, M. Balzarini, M. Castro Franco, M. Córdoba, D. Bullock Delineation of management zones to improve nitrogen management of wheat Comput. Electron. Agric., 110 (2015), pp. 103-113, 10.1016/j.compag.2014.10.017

Paccioretti, P., Córdoba, M., & Balzarini, M. (2020). FastMapping: Software to create field maps and identify management zones in precision agriculture. Computers and Electronics in Agriculture, 175, 105556.

# <span id="page-12-0"></span>Index

∗ datasets barley, [2](#page-1-0) wheat, [11](#page-10-0) barley, [2](#page-1-0) bind, [3](#page-2-0) cbind.paar *(*bind*)*, [3](#page-2-0) compare\_zone, [3](#page-2-0) depurate, [4](#page-3-0) fuzzy\_k\_means, [6](#page-5-0) kmspc, [7](#page-6-0) print.default, *[10](#page-9-0)* print.paar, [9](#page-8-0) print.summary.paar, [10](#page-9-0)

spatial\_t\_test, [10](#page-9-0) summary.paar, [11](#page-10-0)

wheat, [11](#page-10-0)